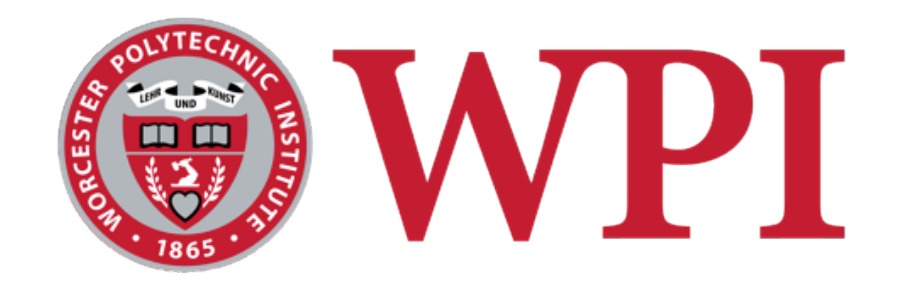

#### CS 543: Computer Graphics

## Rasterization

#### **Robert W. Lindeman**

Associate Professor Interactive Media & Game Development Department of Computer Science Worcester Polytechnic Institute gogo@wpi.edu

(with lots of help from Prof. Emmanuel Agu :-)

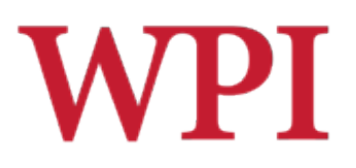

## 2D Graphics Pipeline

#### $\square$  Simplified

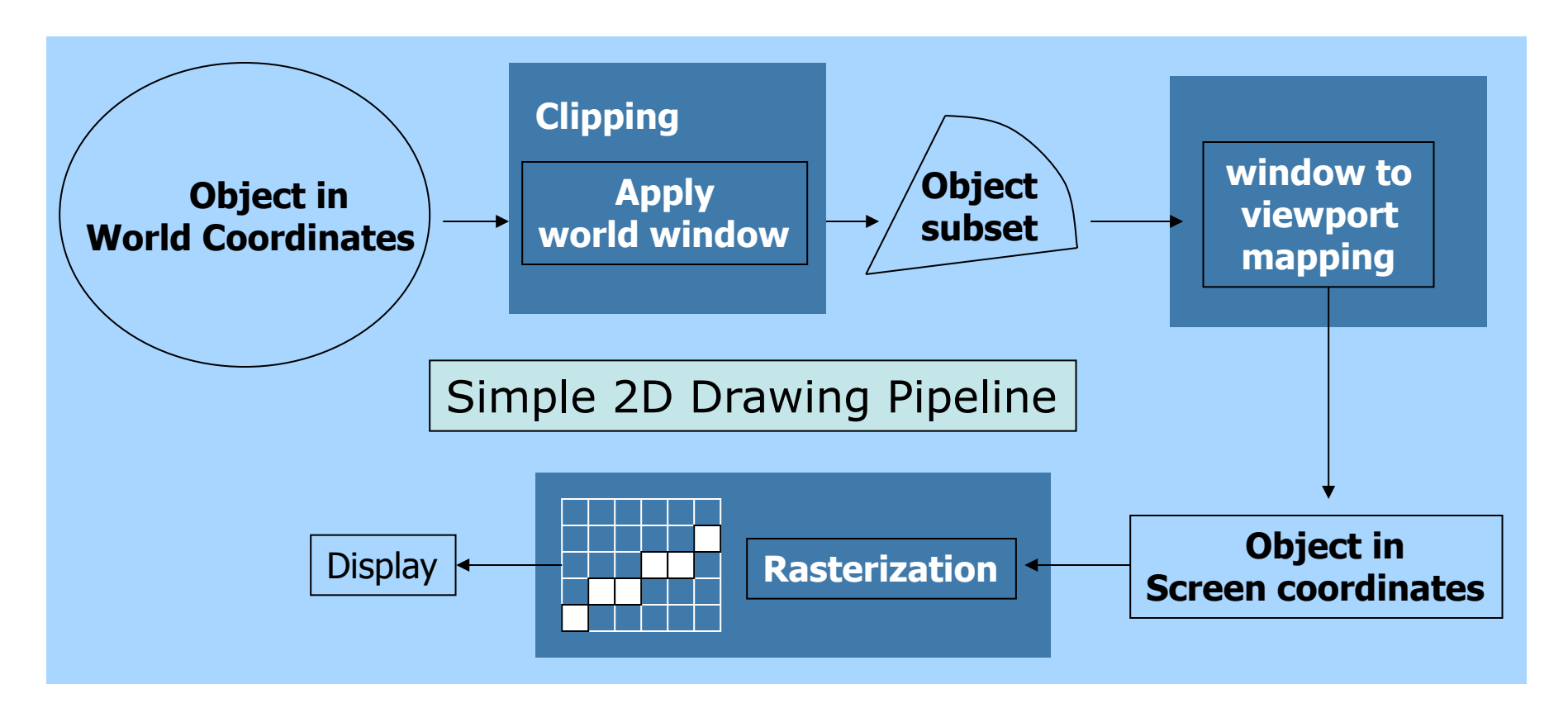

## W PT Rasterization (Scan Conversion)

- $\Box$  Convert high-level geometry description to pixel colors in the frame buffer
- $\Box$  Example: given vertex x, y coordinates, determine pixel colors to draw line
- $\Box$  Two ways to create an image
	- **Scan existing photograph**
	- Procedurally compute values (rendering)

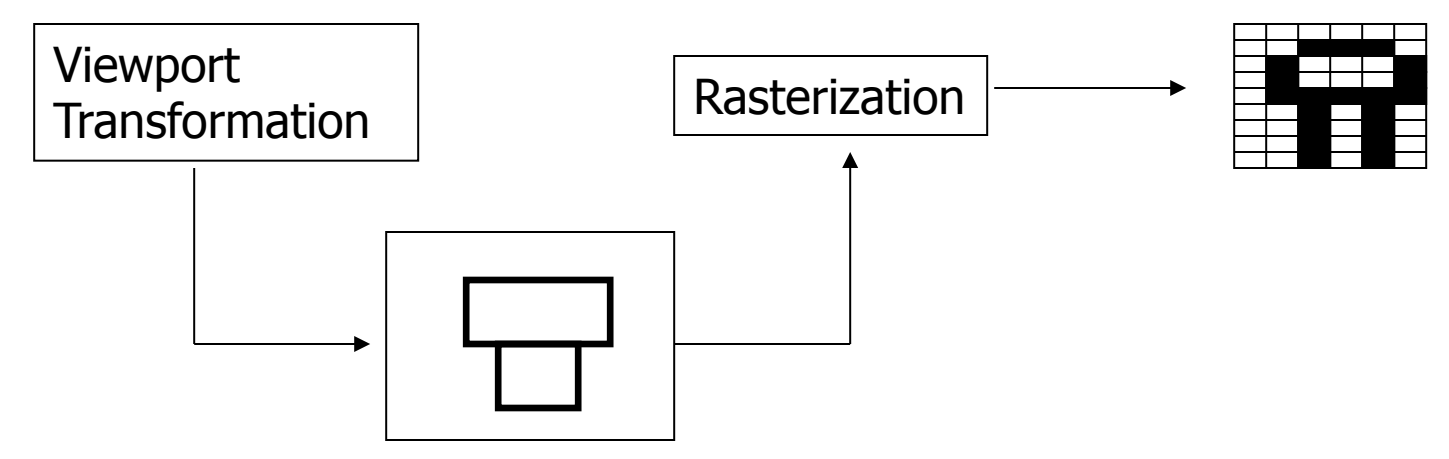

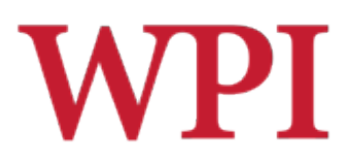

### Rasterization

- $\Box$  A fundamental computer graphics function
- $\square$  Determine the pixels' colors, illuminations, textures, *etc.*
- $\square$  Implemented by graphics hardware
- $\square$  Rasterization algorithms
	- **n** Lines ■ Circles **Triangles Polygons**

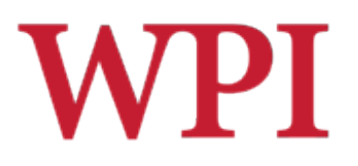

## Rasterization Operations

- $\Box$  Drawing lines on the screen
- $\Box$ Manipulating pixel maps (pixmaps): copying, scaling, rotating, *etc.*
- $\Box$  Compositing images, defining and modifying regions
- □ Drawing and filling polygons " Previously **gl.drawArrays( )**
- $\Box$  Aliasing and antialiasing methods

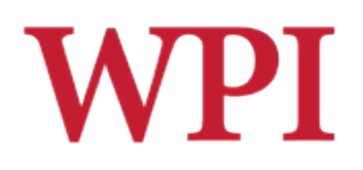

## Compositing Example

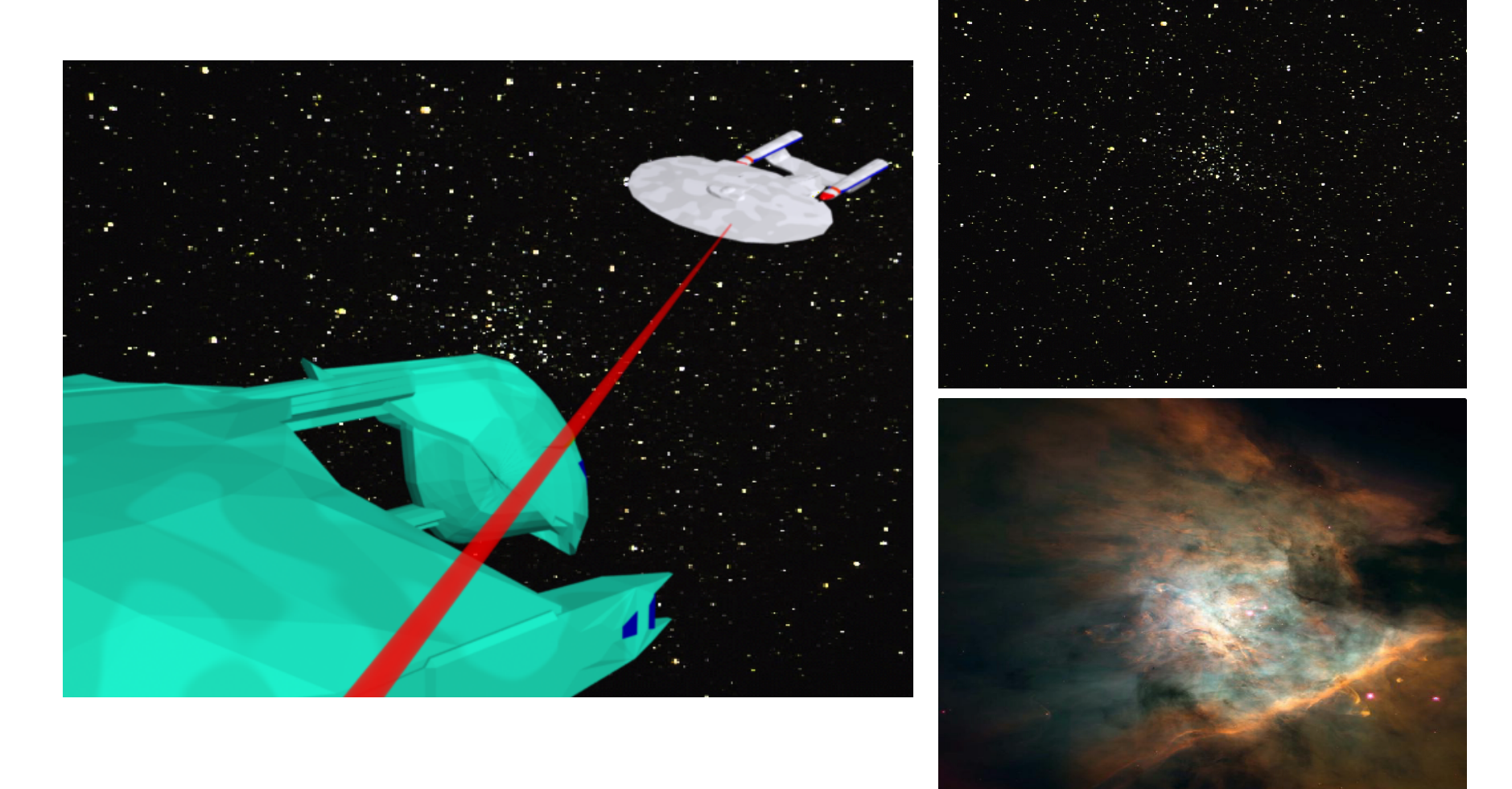

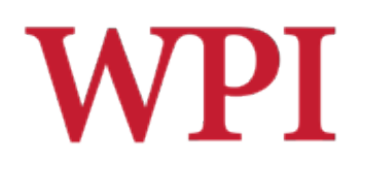

## Line Drawing Algorithm

- $\Box$  Programmer specifies  $(x, y)$  values of end pixels
- $\Box$  Need algorithm to figure out which intermediate pixels are on line path
- $\Box$  Pixel (x, y) values constrained to integer values
- $\Box$  Actual computed intermediate line values may be floats
- □ Rounding may be required, *e.g.*, computed point (10.48, 20.51) rounded to (10, 21)
- $\Box$  Rounded pixel value is off actual line path (jaggy!!)
- $\Box$  Sloped lines end up having jaggies, but vertical, horizontal lines don't

## **WPI** Line Drawing Algorithm (cont.)

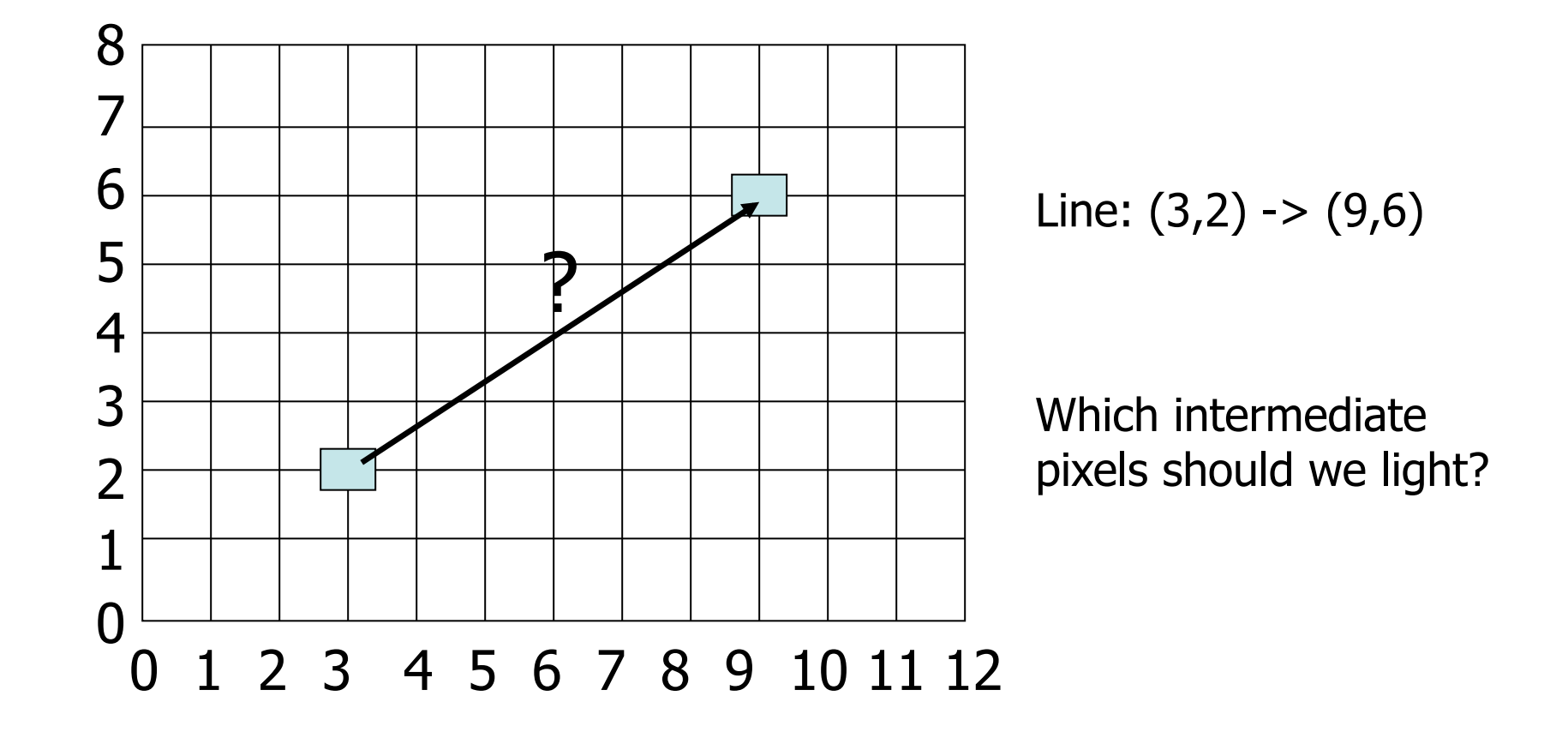

## Line Drawing Algorithm (cont.)

### **□ Slope-intercept line equation**

- $\blacksquare$  *y = mx + b*
- Given two end points  $(x_0, y_0)$ ,  $(x_1, y_1)$ , how do we compute *m* and *b*?

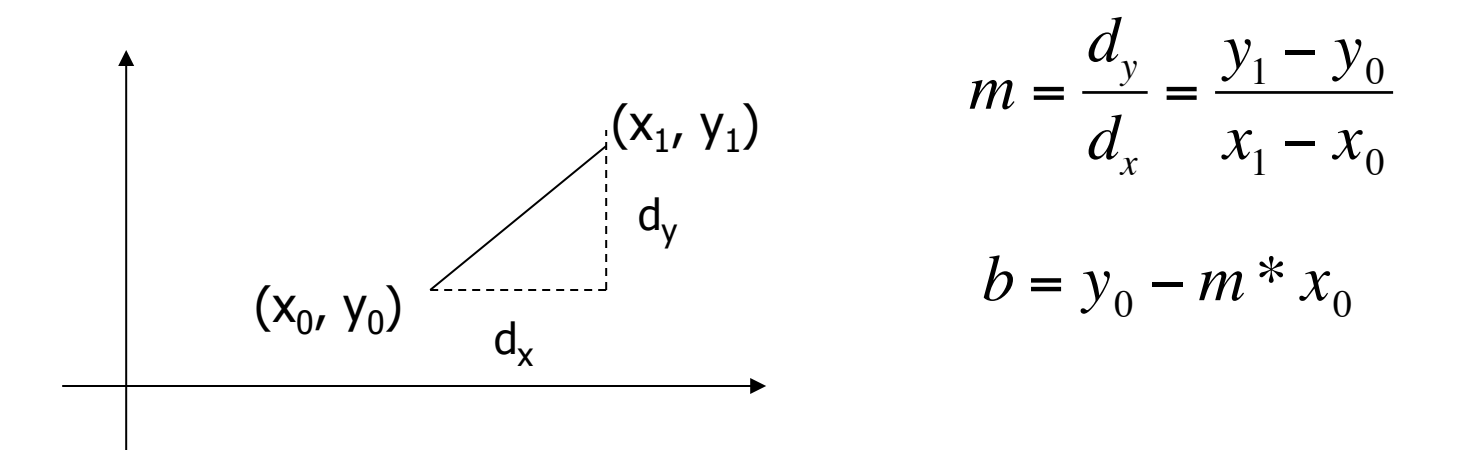

## **WPI** Line Drawing Algorithm (cont.)

 $\Box$  Numerical example of finding slope m:  $\square(A_{x}, A_{y}) = (23, 41), (B_{x}, B_{y}) = (125, 96)$ 

$$
m = \frac{B_y - A_y}{B_x - A_x} = \frac{96 - 41}{125 - 23} = \frac{55}{102} = 0.5392
$$

## Line Drawing Algorithm: Digital Differential Analyzer (DDA)

- Walk through the line, starting at  $(x_0, y_0)$
- Constrain  $x$ , y increments to values in  $[0,1]$  range
- Case a: x is incrementing faster (m  $<$  1)
	- Step in  $x=1$  increments, compute and round y
- $\Box$  Case b: y is incrementing faster (m > 1)
	- Step in  $y=1$  increments, compute and round  $x$

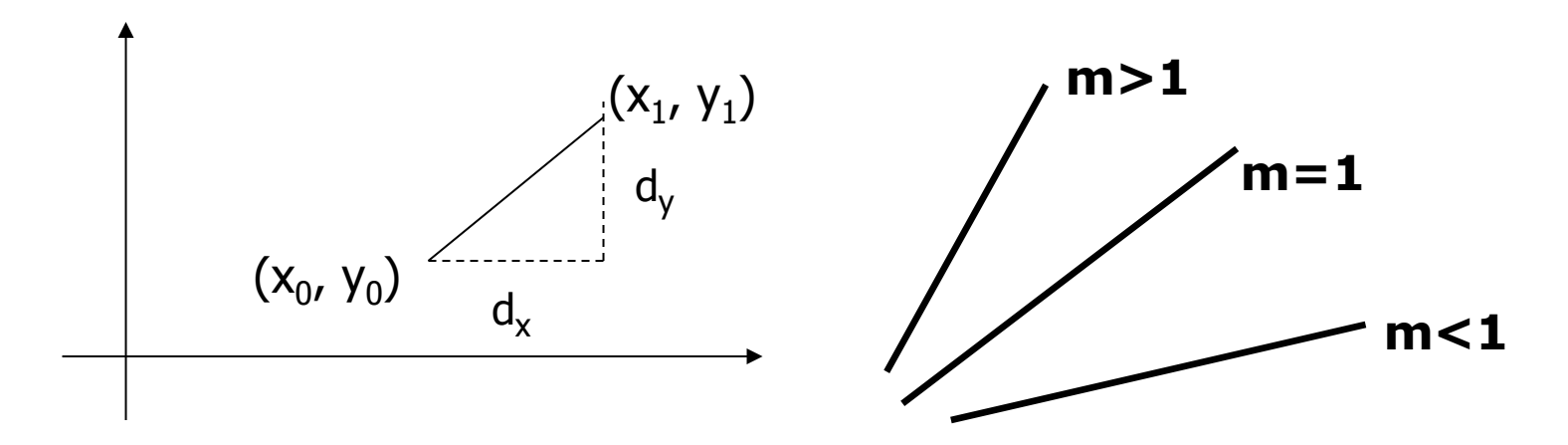

## DDA Line Drawing Algorithm WPI (Case a: m < 1)

$$
y_{k+1} = y_k + m
$$

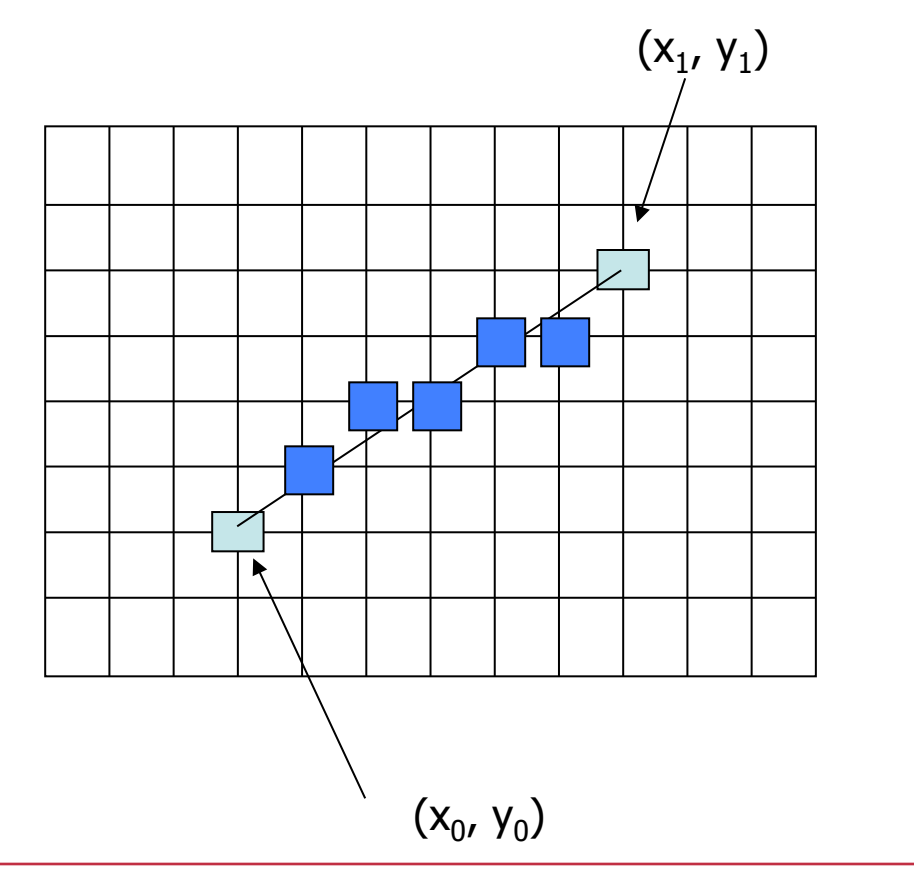

 $x = x_0$   $y = y_0$ 

Illuminate pixel  $(x, round(y))$ 

 $x = x_0 + 1$   $y = y_0 + m$ 

Illuminate pixel  $(x, round(y))$ 

 $x = x + 1$   $y = y + m$ 

Illuminate pixel  $(x, round(y))$ 

Until  $x == x_1$ 

…

## DDA Line Drawing Algorithm WPI (Case b:  $m > 1$ )

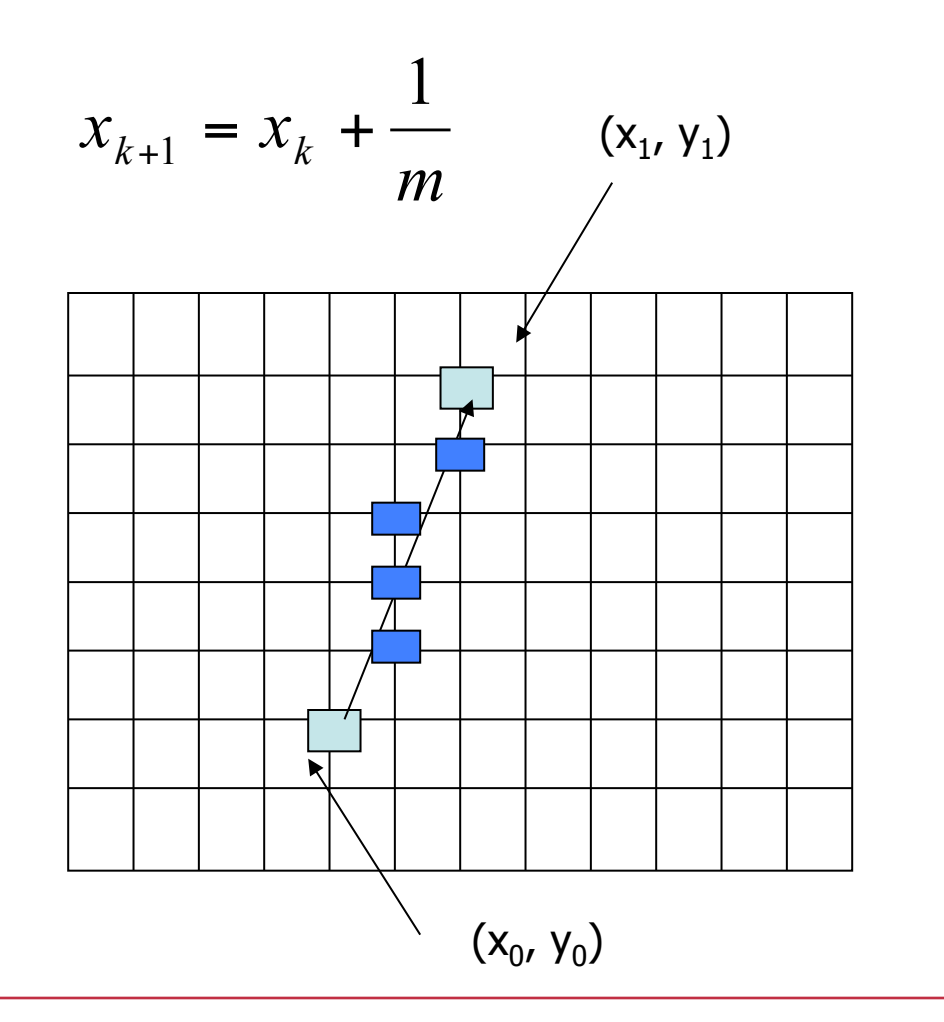

 $x = x_0$   $y = y_0$ 

Illuminate pixel (round $(x)$ , y)

 $y = y_0 + 1$   $x = x_0 + 1/m$ 

Illuminate pixel (round $(x)$ , y)

 $y = y + 1$   $x = x + 1/m$ 

Illuminate pixel (round $(x)$ , y)

Until  $y == y_1$ 

…

## DDA Line Drawing Algorithm WPI Pseudocode

**compute m; if m < 1** float  $y = y_0$ ; // initial value for( int  $x = x_0$ ;  $x \le x_1$ ;  $x++$ ,  $y == m$ )  **setPixel( x, round(y) ); else // m > 1**  float  $x = x_0$ ; // initial value for( int  $y = y_0$ ;  $y \le y_1$ ;  $y++$ ,  $x == 1/m$ )  **setPixel( round(x), y );** 

□ Note: setPixel(x, y) writes current color into pixel in column x and row y in frame buffer

## Line Drawing Algorithm Drawbacks

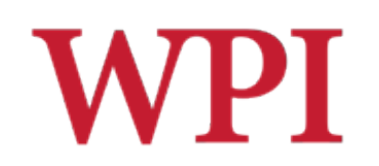

- $\Box$  DDA is the simplest line drawing algorithm
	- **Not very efficient**
	- Round operation is expensive
- $\Box$  Optimized algorithms typically used
	- **n** Integer DDA

 $\Box$  e.g., Bresenham's algorithm (Hill, 9.4.1)

- $\square$  Bresenham's algorithm
	- **n** Incremental algorithm: current value uses previous value
	- **Integers only: avoid floating point arithmetic**
	- Several versions of algorithm: we'll describe midpoint version of algorithm

**□ Problem** 

- Given endpoints  $(A_x, A_y)$  and  $(B_x, B_y)$  of a line, want to determine best sequence of intervening pixels
- $\Box$  First make two simplifying assumptions (remove later):
	- $(A_{x} < B_{x})$  and  $\blacksquare$  (0 < m < 1)

**□**Define

**Noth W** =  $B_x - A_x$ **E** Height H =  $B_v - A_v$ 

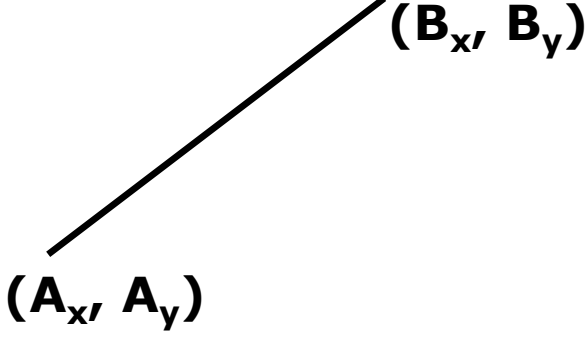

**□** Based on assumptions  $\blacksquare$  W, H are positive  $H < W$ 

 $\Box$  As x steps in +1 increments, y incr/decr by  $\lt = +/-1$ 

- $\Box$  y value sometimes stays same, sometimes increases by 1
	- **Midpoint algorithm determines which** happens

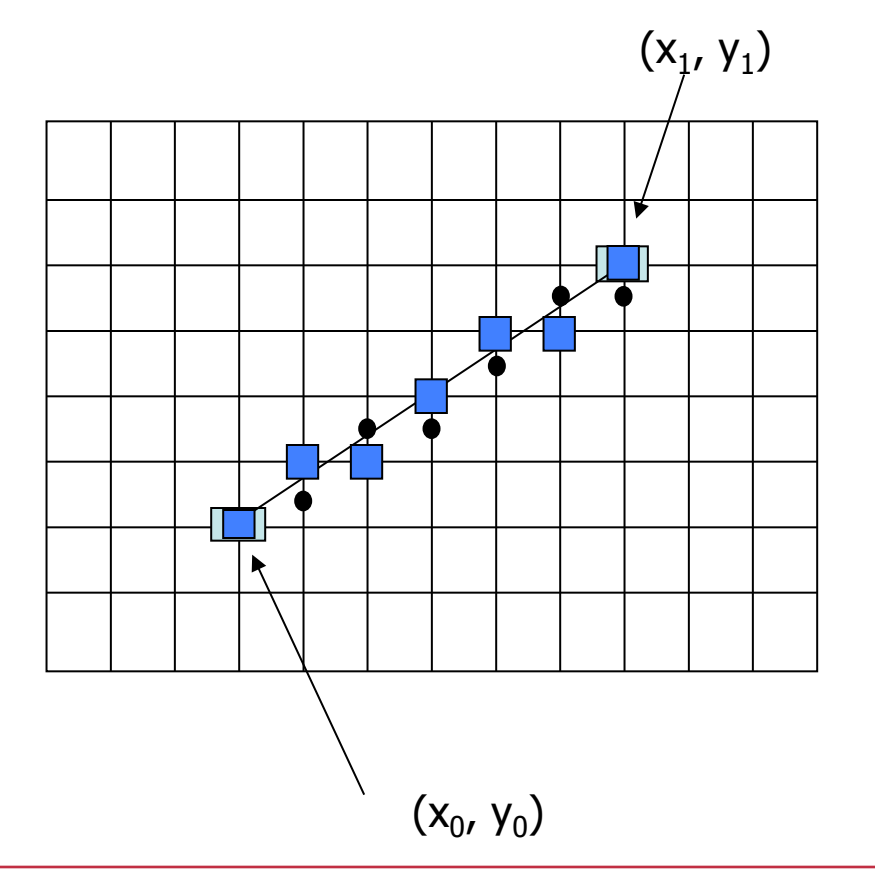

 $(x_1, y_1)$  What Pixels do we need to turn on?

Consider pixel midpoint  $M(M_x, M_y)$ 

 $M = (x_0 + 1, Y_0 + V_2)$ 

…

Build equation of line through and compare to midpoint

If midpoint is above line, y stays same If midpoint is below line, y increases  $+1$ 

To get a good line equation, use similar triangles

$$
\frac{y - Ay}{x - Ax} = \frac{H}{W}
$$
\n(Ax, y)\n  
\n
$$
H(x - A_x) = W(y - A_y)
$$
\n(Ay, Ay)\n  
\n
$$
-W(y - A_y) + H(x - A_x) = 0
$$
\n(Bx, B\_y)\n  
\n(Ay, A\_y)\n  
\n(Az, B\_y)\n  
\n(6x, B\_y)\n  
\n(Az, B\_y)\n  
\n(7x, B\_y)\n  
\n(8x, B\_y)\n  
\n(8x, B\_y)\n  
\n(9x, B\_y)\n  
\n(12x, B\_y)\n  
\n(13x, B\_y)\n  
\n(14x, B\_y)\n  
\n(15x, B\_y)\n  
\n(16x, B\_y)\n  
\n(17x, B\_y)\n  
\n(18x, B\_y)\n  
\n(19x, B\_y)\n  
\n(19x, B\_y)\n  
\n(19x, B\_y)\n  
\n(19x, B\_y)\n  
\n(19x, B\_y)\n  
\n(19x, B\_y)\n  
\n(19x, B\_y)\n  
\n(19x, B\_y)\n  
\n(19x, B\_y)\n  
\n(19x, B\_y)\n  
\n(19x, B\_y)\n  
\n(19x, B\_y)\n  
\n(19x, B\_y)\n  
\n(19x, B\_y)\n  
\n(19x, B\_y)\n  
\n(19x, B\_y)\n  
\n(19x, B\_y)\n  
\n(19x, B\_y)\n  
\n(19x, B\_y)\n  
\n(19x, B\_y)\n  
\n(19x, B\_y)\n  
\n(19x, B\_y)\n  
\n(19x, B\_y)\n  
\n(19x, B\_y)\n  
\n(19x, B\_y)\n  
\n(19x, B\_y)\n  
\n(19x, B\_y)\n  
\n(19x, B\_y)\n  
\n(19x, B\_y)\n  
\n(19x, B\_y)\n  
\n(19x, B\_y)\n  
\n(19x, B\_y)\n  
\n(19x, B\_y)\n  
\n(19x, B\_y)\n  
\n(19x, B\_y)\n  
\n(19x, B\_y)\n  
\n(19x, B\_y)\n  
\n(19x, B\_y)\n  
\n(19x, B\_y)\n  
\n(19x, B\_y)\n  
\n(19x, B\_y)\n  
\

 $\Box$  Above is ideal equation of line through (A<sub>x</sub>, A<sub>y</sub>) and (B<sub>x</sub>, B<sub>y</sub>) Thus, any point  $(x, y)$  that lies on ideal line makes eqn = 0 Double expression (to avoid floats later), and give it a name,

$$
F(x, y) = -2W(y - A_y) + 2H(x - A_x)
$$

 $\Box$  So, F(x, y) = -2W(y – A<sub>v</sub>) + 2H(x – A<sub>x</sub>)

 $\Box$  Algorithm

 $\blacksquare$  If:

 $\Box$  F(x, y) < 0, (x, y) above line  $\Box$  F(x, y) > 0, (x, y) below line

- $\Box$  Hint:  $F(x, y) = 0$  is on line
- $\Box$  Increase y keeping x constant,  $F(x, y)$ becomes more negative

 $\square$  Example

 $\blacksquare$  To find line segment between (3, 7) and (9, 11)

$$
F(x,y) = -2W(y - A_y) + 2H(x - A_x)
$$
  
= (-12)(y - 7) + (8)(x - 3)

 $\Box$  For points on line, e.g., (7, 29/3),  $F(x, y) = 0$  $\Box A = (4, 4)$  lies below line since  $F = 44 (> 0)$  $B = (5, 9)$  lies above line since  $F = -8$  (< 0)

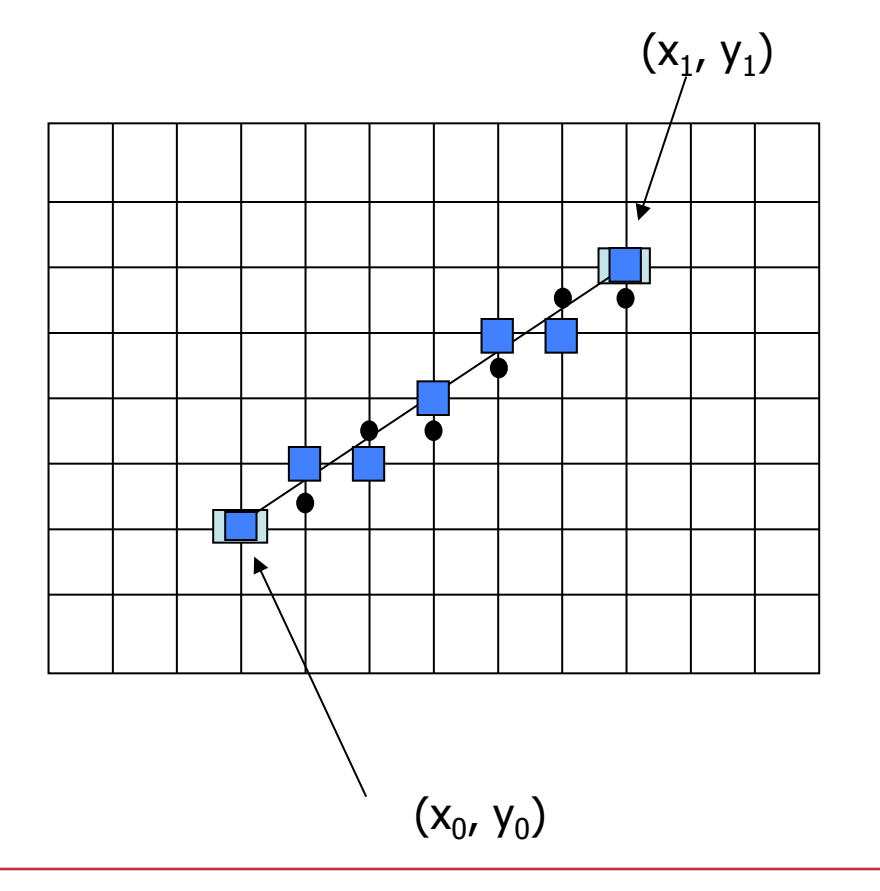

 $(x_1, y_1)$  What Pixels do we need to turn on?

Consider pixel midpoint  $M(M_x, M_y)$ 

 $M = (x_0 + 1, Y_0 + 1/2)$ 

…

If  $F(M_x, M_y) < 0$ , M lies above line, shade lower pixel (same y as before)

If  $F(M_x, M_y) > 0$ , M lies below line, shade upper pixel  $(y = y + 1)$ 

 $\Box$ We can compute  $F(x, y)$ incrementally

- **Initially, midpoint M =**  $(A_x + 1, A_y + \frac{1}{2})$  $\Box$  F(M<sub>x</sub>, M<sub>y</sub>) = -2W(y – A<sub>y</sub>) + 2H(x – A<sub>x</sub>)  $= 2H - W$
- $\blacksquare$  Can compute  $F(x, y)$  for next midpoint incrementally
- If we increment  $x + 1$ , y stays same  $F(M_{x}, M_{y})$  += 2H
- If we increment  $x + 1$ ,  $y + 1$  $F(M_{x}, M_{y})$  += 2(W – H)

```
Bresenham( IntPoint a, IntPoint b ) { 
   // restriction: a.x < b.x and 0 < H/W < 1 
  int y = a.y, W = b.x - a.x, H = b.y - a.y;
  int F = 2 * H - W; // current error term
  for(int x = a.x; x \le b.x; x^{++}) {
     setPixel at (x, y); // to desired color value 
     if F < 0 
      F += 2H;
     else { 
       y++; 
      F += 2(H – W)
 } 
   } 
} 
\Box Recall: F is the equation of a line
```
- $\Box$  Final words: we developed algorithm with restrictions
	- $0 < m < 1$  and  $Ax < Bx$
- $\Box$  Can add code to remove restrictions
	- $\blacksquare$  To get the same line when  $A_x > B_x$  (swap and draw)
	- **Lines having m > 1 (interchange x with y)**
	- **Lines with m < 0 (step**  $x++$ **, decrement y not incr)**
	- $\blacksquare$  Horizontal and vertical lines (pretest a.x = b.x and skip other tests)

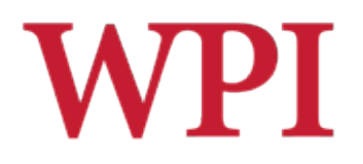

## Rasterization So Far...

- $\Box$  Raster graphics
	- Line-drawing algorithms (DDA, Bresenham's)

#### !Now

- **Defining and filling Regions**
- **Polygon drawing and filling**
- **Antialiasing**

## Defining and Filling Regions WPI of Pixels

 $\Box$  First, understand how to define and fill any defined regions

 $\Box$  Next, how to fill regions bounded by a polygon

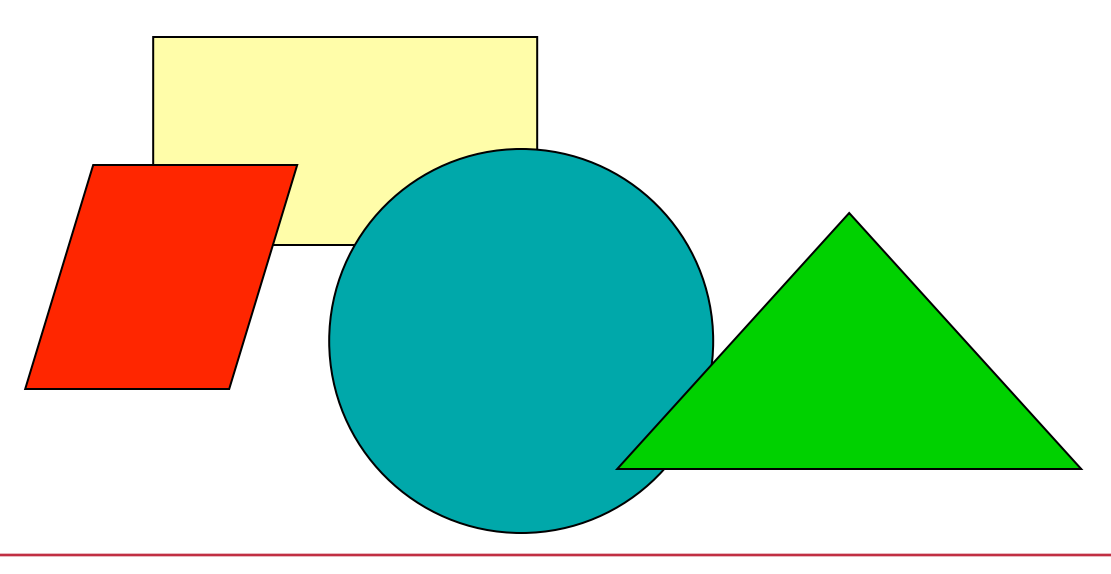

## WPI.

## Methods of Defining Regions

- !Pixel-defined
	- **Specifies pixels in color or geometric range**

#### **□ Symbolic**

- **Provides property that pixels in region must** have
- $\Box$  Examples of symbolic regions □ Closeness to some pixel □ Within circle of radius R  $\Box$  Within a specified polygon

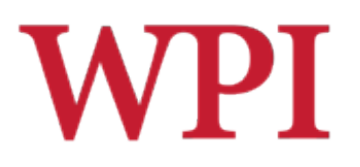

## Pixel-Defined Regions

- □ **Definition:** Region R is the set of all pixels having color C that are connected to a given pixel S
- 4-adjacent: Pixels that lie next to each other horizontally or vertically, NOT diagonally
- **8-adjacent:** 4-adjacent, plus diagonals
- 4-connected: If there is unbroken path of 4adjacent pixels
- 8-connected: Unbroken path of 8-adjacent pixels

## Recursive Flood-Fill Algorithm

- $\Box$  Recursive algorithm
- ! Starts from initial pixel of color **initColor**
- $\Box$  Recursively set 4-connected neighbors to **newColor**
- ! **Flood-Fill**: floods region with **newColor**

#### ! **Basic idea:**

- Start at "seed" pixel  $(x, y)$
- If  $(x, y)$  has color initColor, change it to newColor
- Do same recursively for all 4 neighbors

## Recursive Flood-Fill AlgorithmWPI (cont.)

```
void floodFill( short x, short y, 
                                short initColor ) { 
   if( getPixel( x, y ) == initColor ) { 
     setPixel( x, y ); 
     floodFill( x – 1, y, initColor ); // left 
     floodFill( x + 1, y, initColor ); // right 
     floodFill( x, y + 1, initColor ); // up 
     floodFill( x, y – 1, initColor ); // down 
   } 
}
```
■ **Note:** getPixel(x,y) used to interrogate pixel color at  $(x, y)$ 

## Recursive Flood-Fill AlgorithmWPI (cont.)

□ Okay, now you try it.

## Recursive Flood-Fill AlgorithmWPI (cont.)

- $\Box$  This version defines region using initColor
- $\Box$  Can also have version defining region by boundary
- Recursive flood-fill is somewhat blind
	- **Some pixels may be retested several times before** algorithm terminates
- □ Region coherence is likelihood that an interior pixel will be adjacent to another interior pixel
- $\Box$  Coherence can be used to improve algorithm performance
- □ A *run* is a group of adjacent pixels lying on same scan line
- $\Box$  Exploit runs of pixels

## **WPI** Region Filling Using Coherence

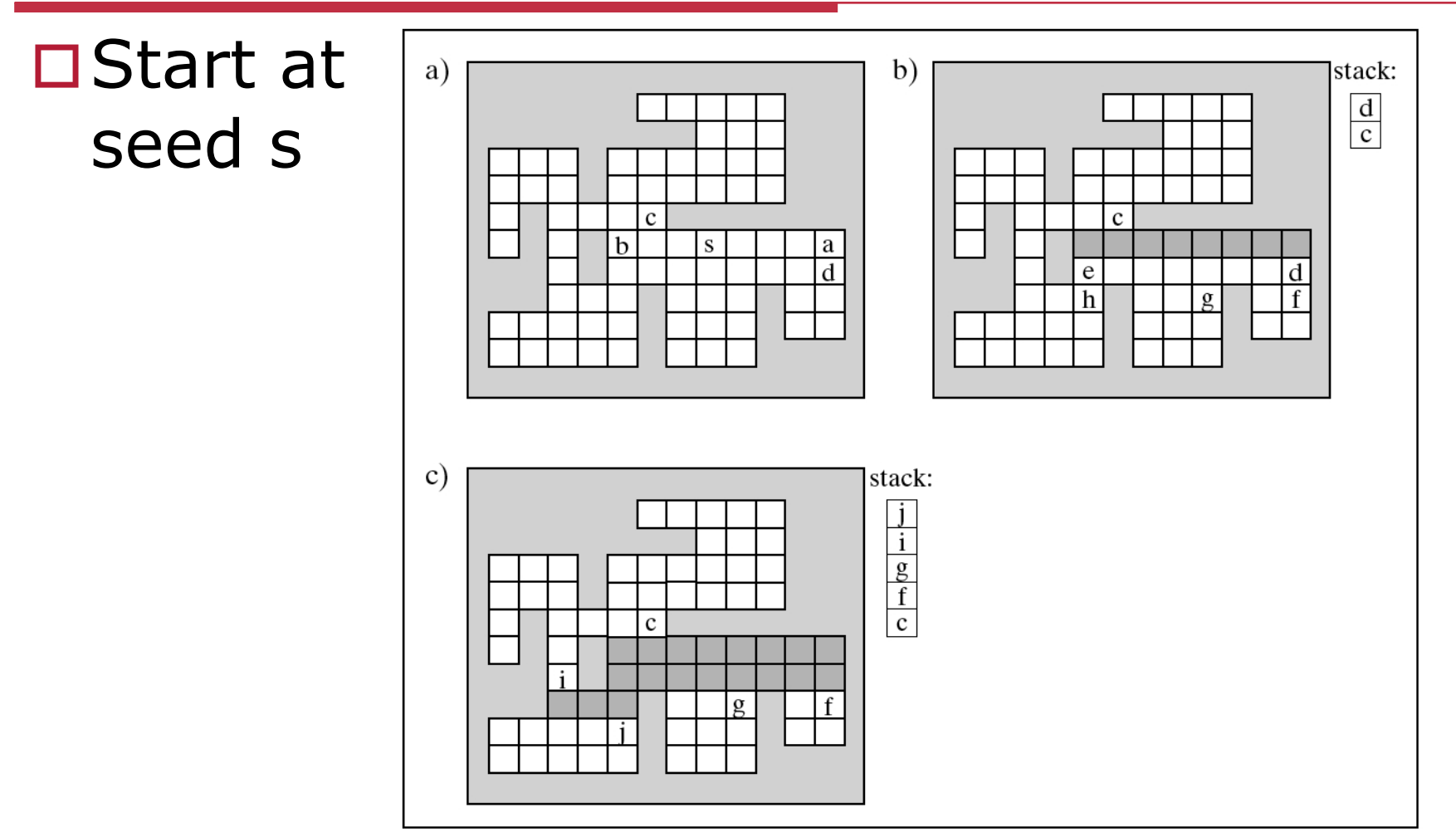

## Region Filling Using Coherence Pseudocode

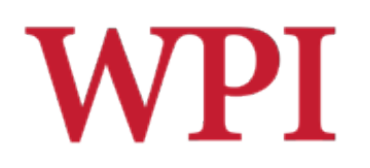

**Push address of seed pixel onto stack while(stack is not empty) {** 

 **Pop the stack to provide next seed Fill in the run defined by the seed** 

 **In the row above, find the reachable interior runs** 

 **Push the address of their rightmost pixels** 

 **Do the same for row below current run** 

**}** 

**Note:** Most efficient if there is **span coherence** (pixels on scan line have same value) and **scan-line coherence** (consecutive scan lines are similar)

## **WPI** Filling Polygon-Defined Regions

■ **Problem:** Region defined by Polygon P with vertices  $P_i = (X_i, Y_i)$ , for  $i = 1...N$ , specifying sequence of P's vertices

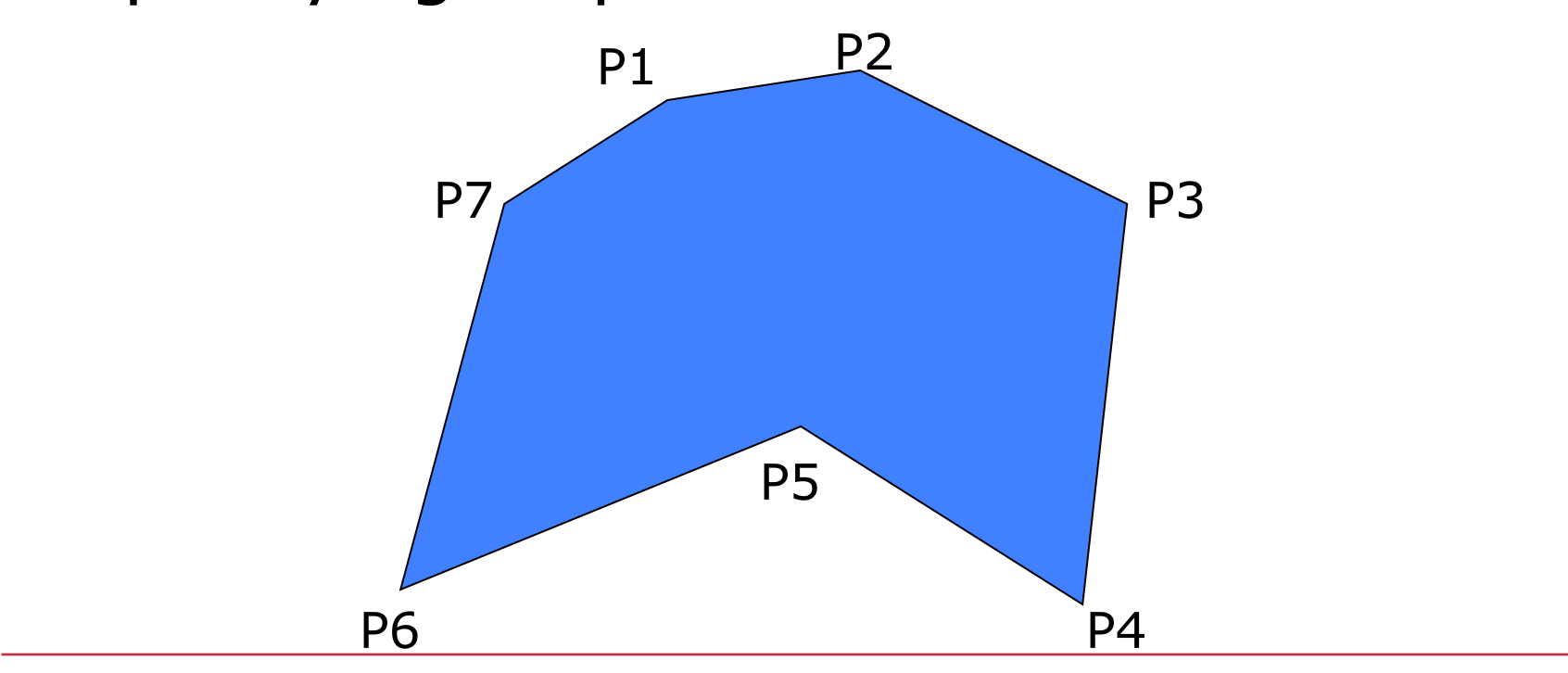

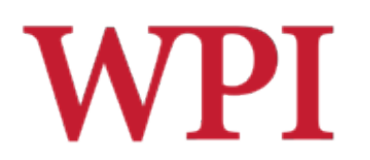

**□ Solution: Progress through frame buffer,** scan line by scan line, filling in appropriate portions of each line

- $\Box$  Filled portions defined by intersection of scan line and polygon edges
- $\Box$  Runs lying between edges inside P are filled

Filling Polygon-Defined Regions Pseudocode

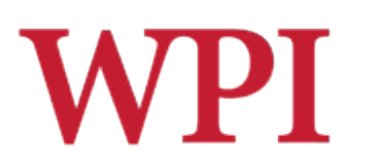

**for(each scan Line L) {** 

- **Find intersections of L with all edges of P**
- **Sort the intersections by** 
	- **increasing x-value**
- **Fill pixel runs between all pairs of intersections**

**}**

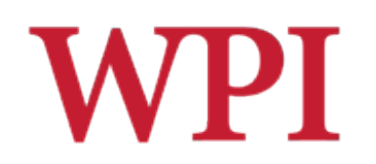

- **Example:** scan line  $y = 3$  intersects 4 edges  $e_3$ ,  $e_4$ ,  $e_5$ ,  $e_6$
- Sort x values of intersections and fill runs in pairs
- □ **Note:** At each intersection, use inside-outside (parity), or vice

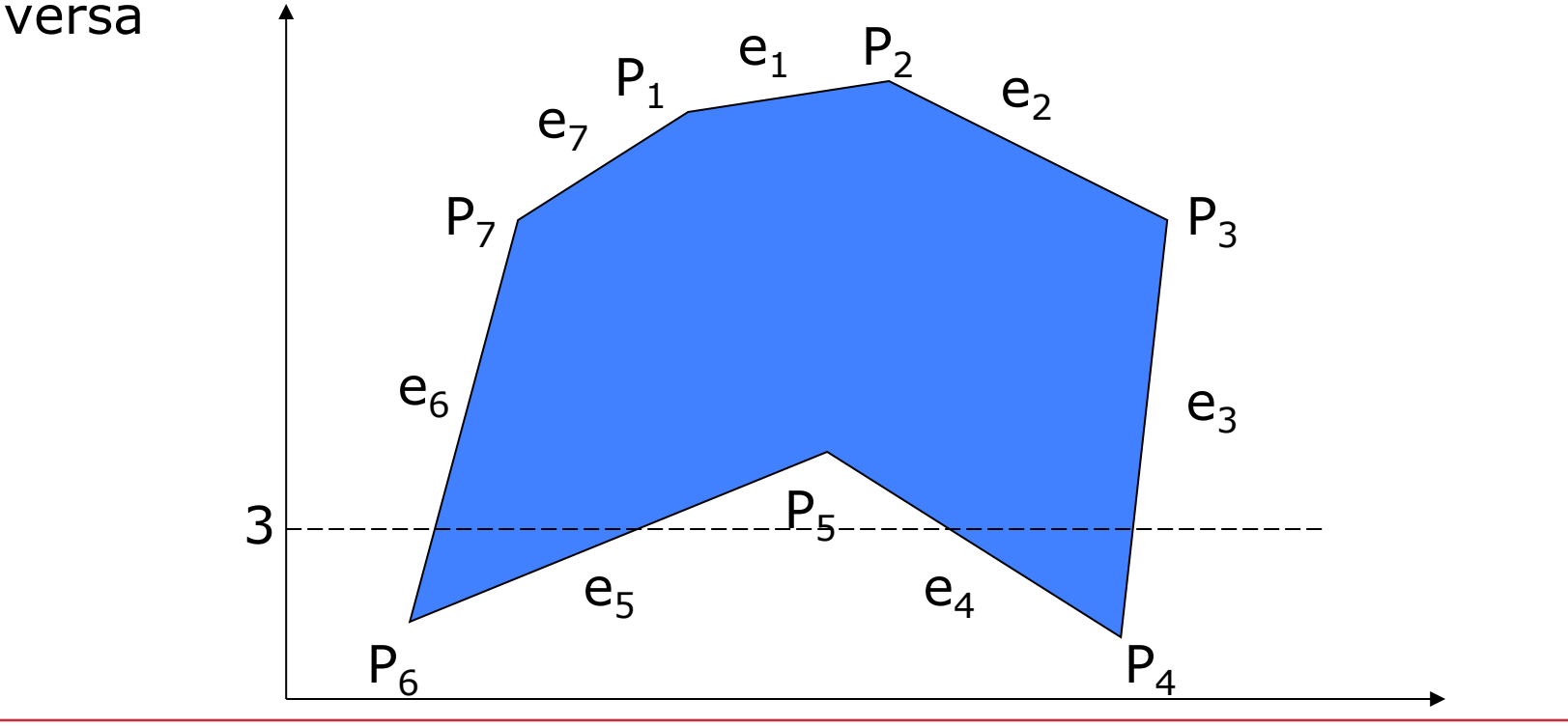

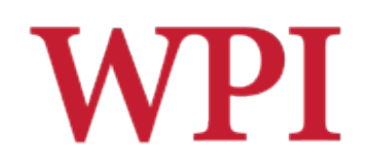

 $\Box$  What if two polygons A, B share an edge?

 $\Box$  Algorithm behavior could result in

- Setting edge first in one color and then another
- **Drawing edge twice too bright**
- Make Rule: When two polygons share edge, each polygon owns its left and bottom edges
- $\Box$  E.g., below draw shared edge with color of polygon **B**

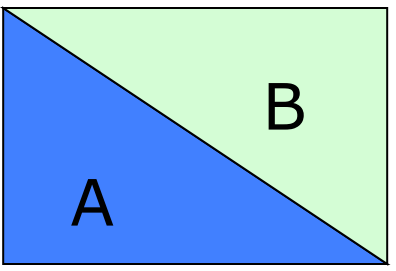

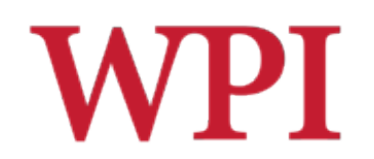

 $\Box$  How do we handle cases where scan line intersects with polygon endpoints?

 $\Box$  Solution: Discard intersections with horizontal edges, and with upper endpoint of any edge

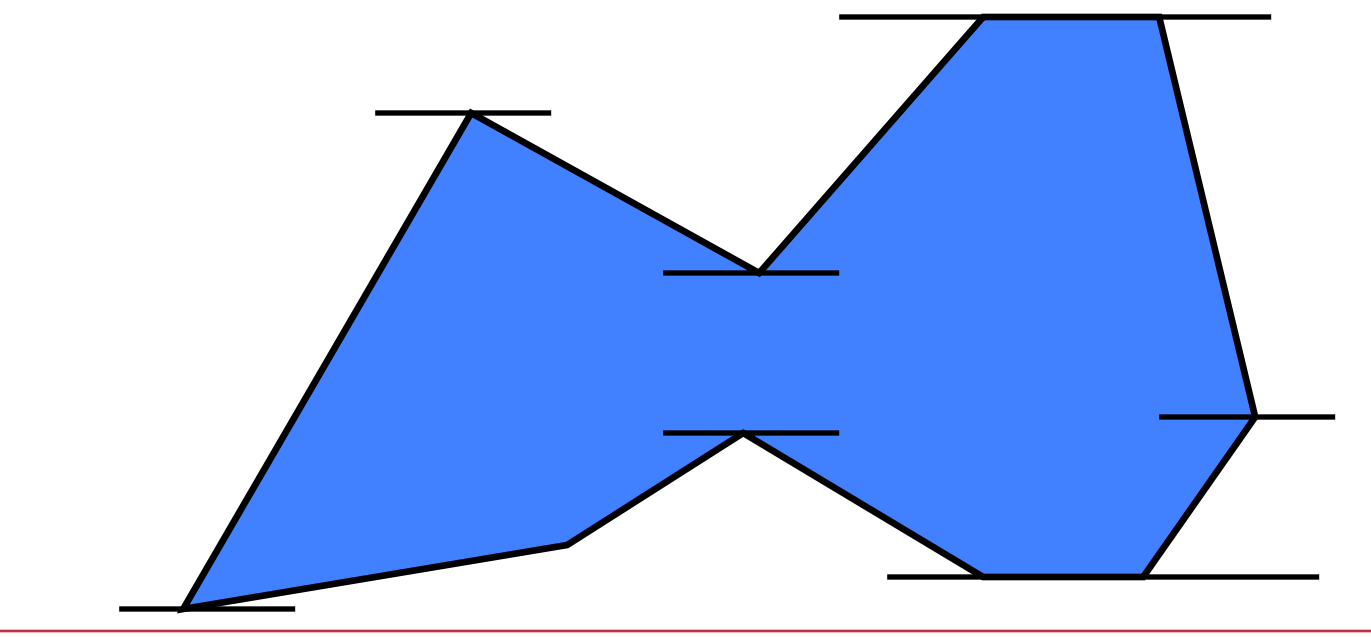

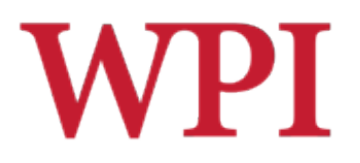

## Antialiasing

 $\Box$  Raster displays have pixels as rectangles

□ Aliasing: Discrete nature of pixels introduces "jaggies"

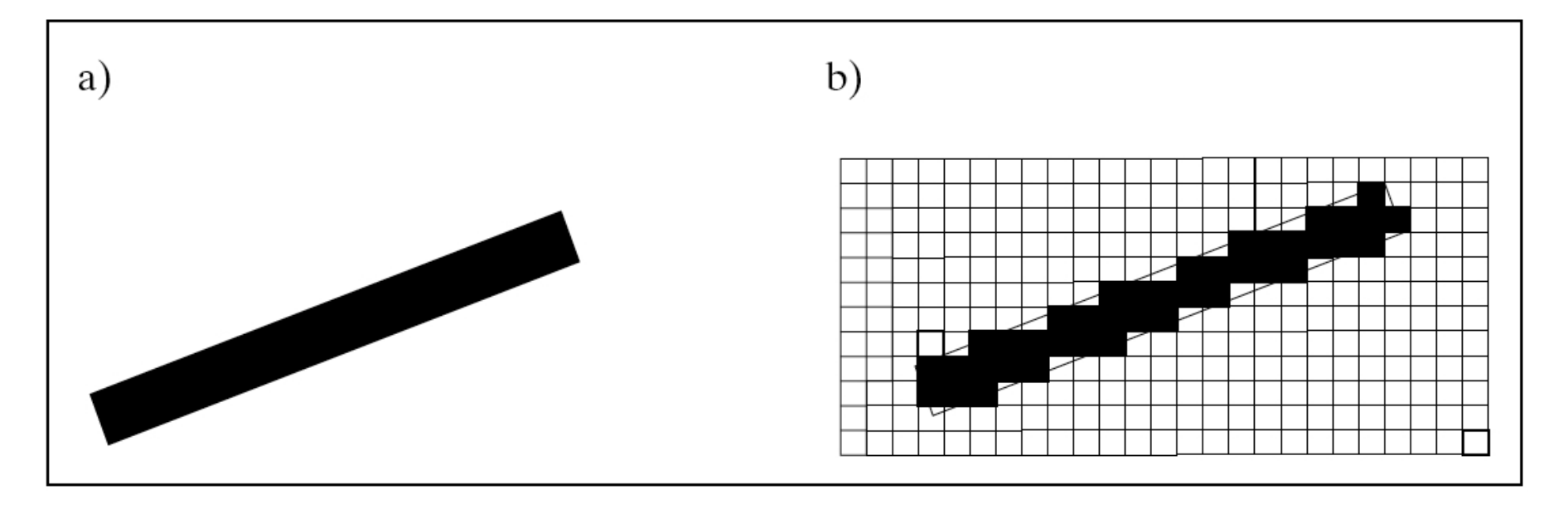

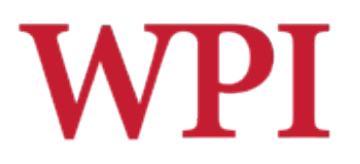

## Antialiasing (cont.)

- $\Box$ Aliasing effects
	- Distant objects may disappear entirely
	- Objects can blink on and off in animations
- $\square$  Antialiasing techniques involve some form of *blurring* to reduce contrast, smooth image
- $\Box$  Three main antialiasing techniques
	- **Prefiltering**
	- **Supersampling**
	- **Postfiltering**

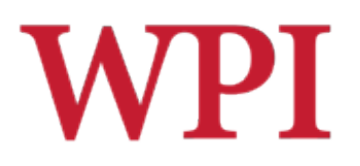

## Prefiltering

- $\Box$ Basic idea
	- Compute area of polygon coverage
	- **Use proportional intensity value**
- $\Box$  Example: if polygon covers 1/2 of the pixel
	- $\blacksquare$  use 1/2 polygon color
	- $\blacksquare$  add it to 1/2 of adjacent region color

#### □ Cons: computing pixel coverage can be time consuming

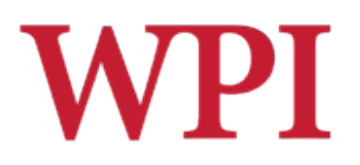

## Supersampling

- $\Box$  Useful if we can compute color of any  $(x,y)$  value on the screen
- $\Box$  Increase frequency of sampling
- $\Box$  Instead of (x,y) samples in increments of 1, sample (x,y) in fractional (*e.g.*, 1/2) increments
- $\Box$  Find average of samples
- $\Box$  Example: Triple sampling = increments of  $1/2 = 9$  color values averaged for each pixel

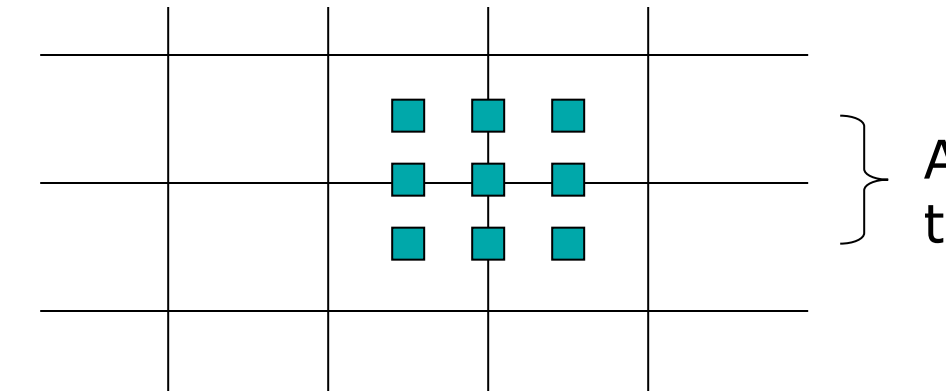

Average 9 (x, y) values to find pixel color

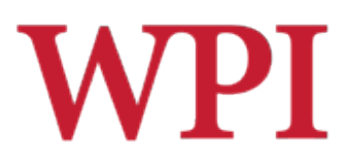

## Postfiltering

- $\square$  Supersampling uses average
- $\Box$  Gives all samples equal importance
- $\Box$  Postfiltering: use weighting (different levels of importance)
	- Compute pixel value as weighted average
	- **Samples close to pixel center given more weight**

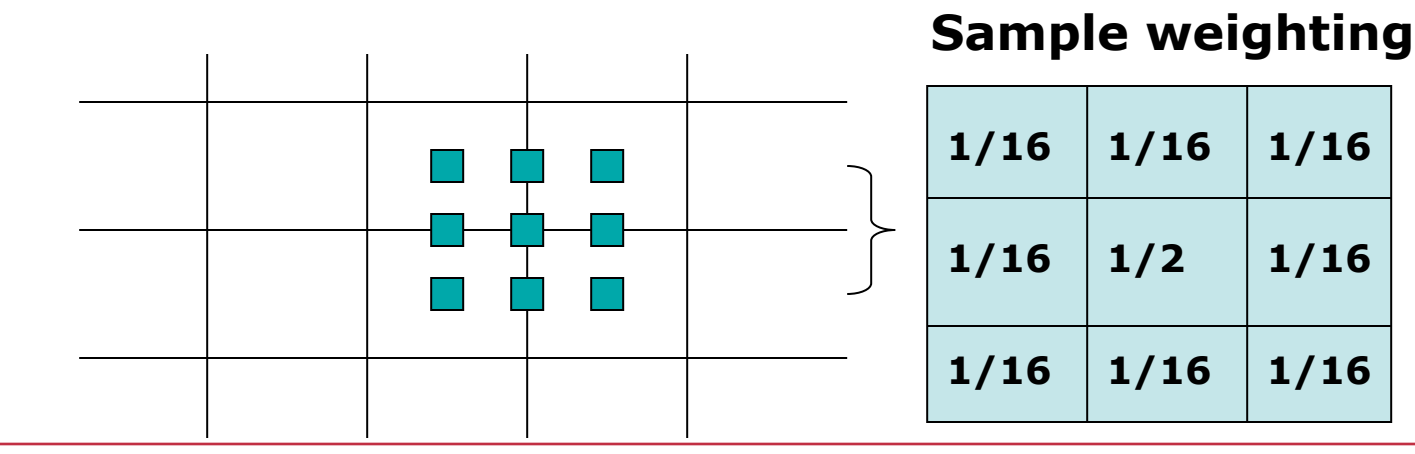

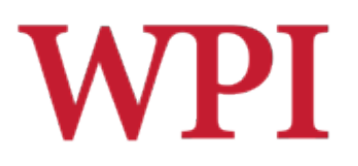

## Antialiasing in OpenGL

 $\square$  Many alternatives

**□ Simplest: Accumulation buffer** 

**Extra storage, similar to frame buffer** 

#### **□ Samples are accumulated**

 $\Box$  When all slightly perturbed samples are done, copy results to frame buffer and draw

# Antialiasing in OpenGL (cont.)

#### $\Box$  First initialize

**glutInitDisplayMode( GLUT\_SINGLE | GLUT\_RGB | GLUT\_ACCUM | GLUT\_DEPTH );** 

#### □ Zero out accumulation buffer

 $\blacksquare$  glClear ( GLUT ACCUM BUFFER BIT ) ;

 $\Box$  Add samples to accumulation buffer using **glAccum( )** 

## OpenGL Antialiasing Sample Code

```
glClear( GL_ACCUM_BUFFER_BIT ); 
for( int i = 0; i < 8; i++ ) { 
   cam.slide(f*jitter[i].x, f*jitter[i].y, 0); 
   display( ); 
   glAccum( GL_ACCUM, 1/8.0 ); 
} 
glAccum( GL_RETURN, 1.0 ); 
                                       jitter.h 
                                       -0.3348, 0.4353 
                                       0.2864, -0.3934 
                                       ...
```
#### □ jitter[] stores randomized slight displacements of camera,

□ Factor, **f** controls amount of overall sliding

R.W. Lindeman - WPI Dept. of Computer Science **Access 19 and Automobile 19 and Automobile** 49

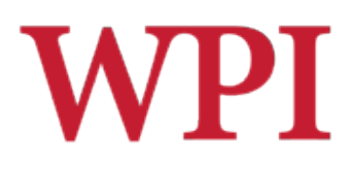

### Antialiasing Example

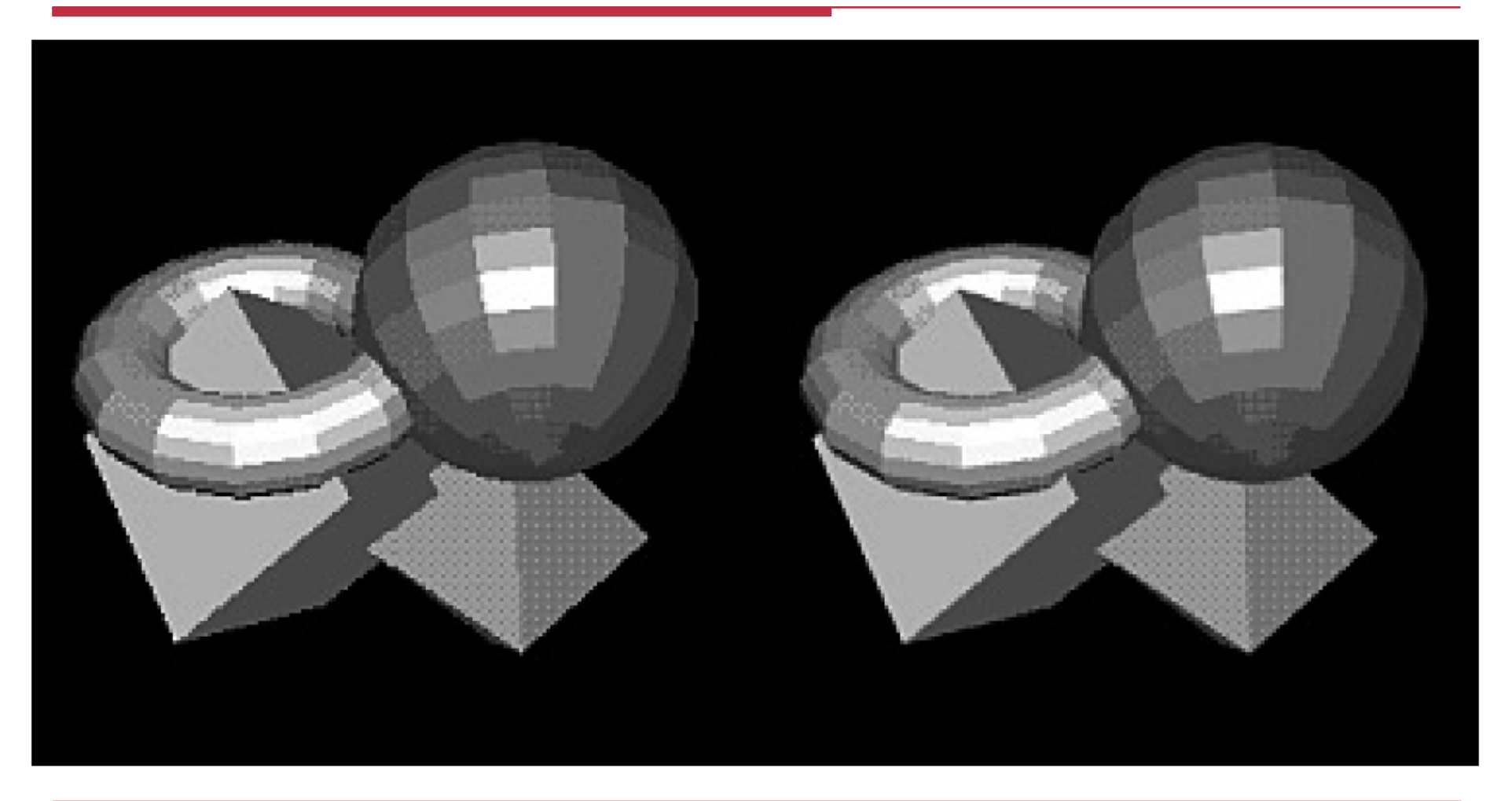

R.W. Lindeman - WPI Dept. of Computer Science 60 and 100 and 100 set 50 and 50

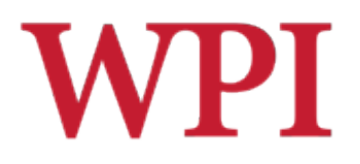

### Antialiasing Example

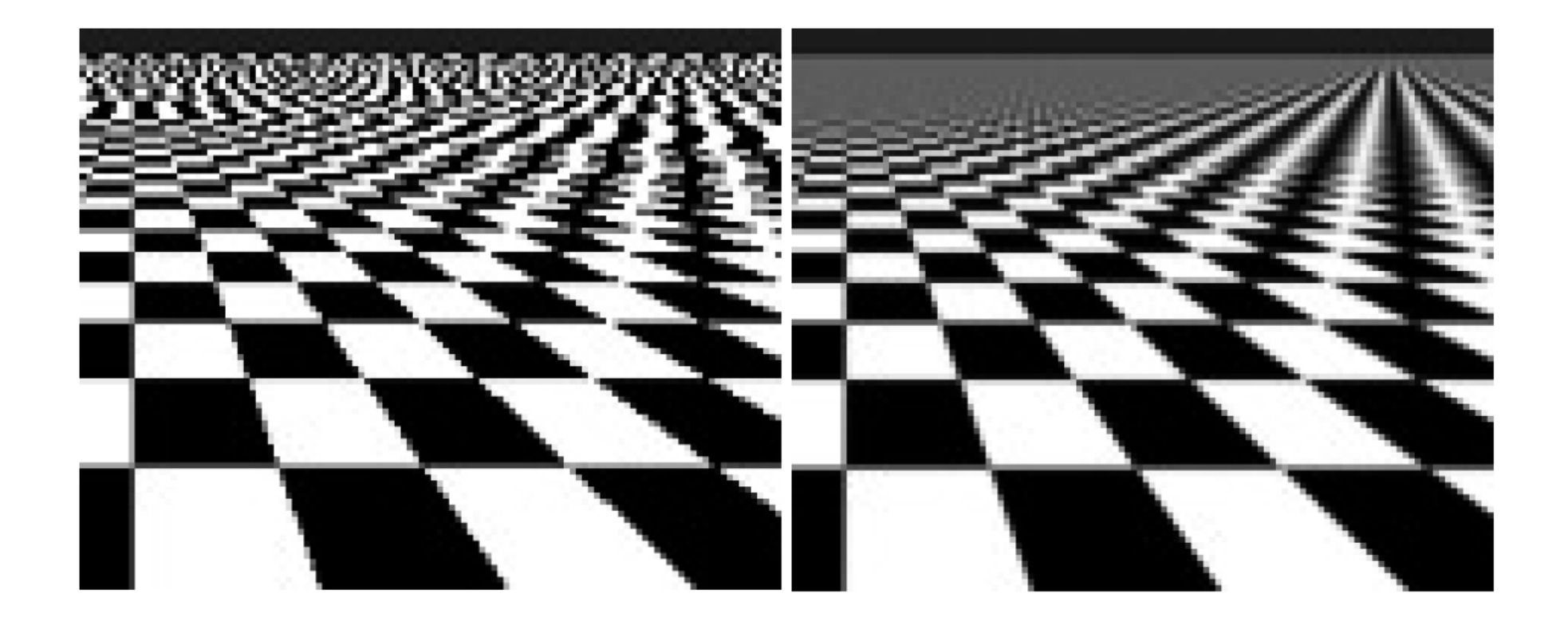